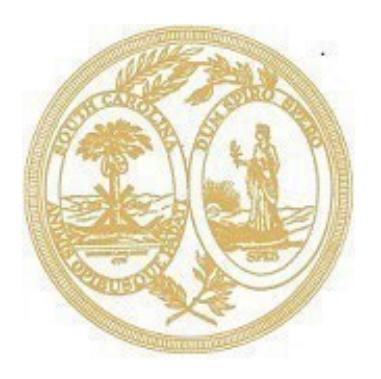

## **South Carolina Department of Insurance Captive Insurance Division**

1201 Main Street, Suite 1000 Columbia, SC 29201 E-Mail: [captivemail@doi.sc.gov](mailto:captivemail@doi.sc.gov) **Henry McMaster** Governor

## **GENERAL INSTRUCTIONS COMPLETION OF THE ANNUAL REPORT FOR NON-RRGs**

These instructions are not all-inclusive but will cover the more important points or areas that may have changed from previous versions of the annual report. Completed annual reports should be submitted as PDF documents. The PDF version shall be submitted to [captivemail@doi.sc.gov](mailto:captivemail@doi.sc.gov) no later than July 1st of each year, or within 60 days of the fiscal yearend for those with alternate year-end dates.

To have the full functionality that we've built in, you will need to enable macros. However, if you elect not to enable the macros, the document will still work and can still be completed. The only functionality you will not have is the ability to jump from the table of contents (TOC) to a given page within the annual report.

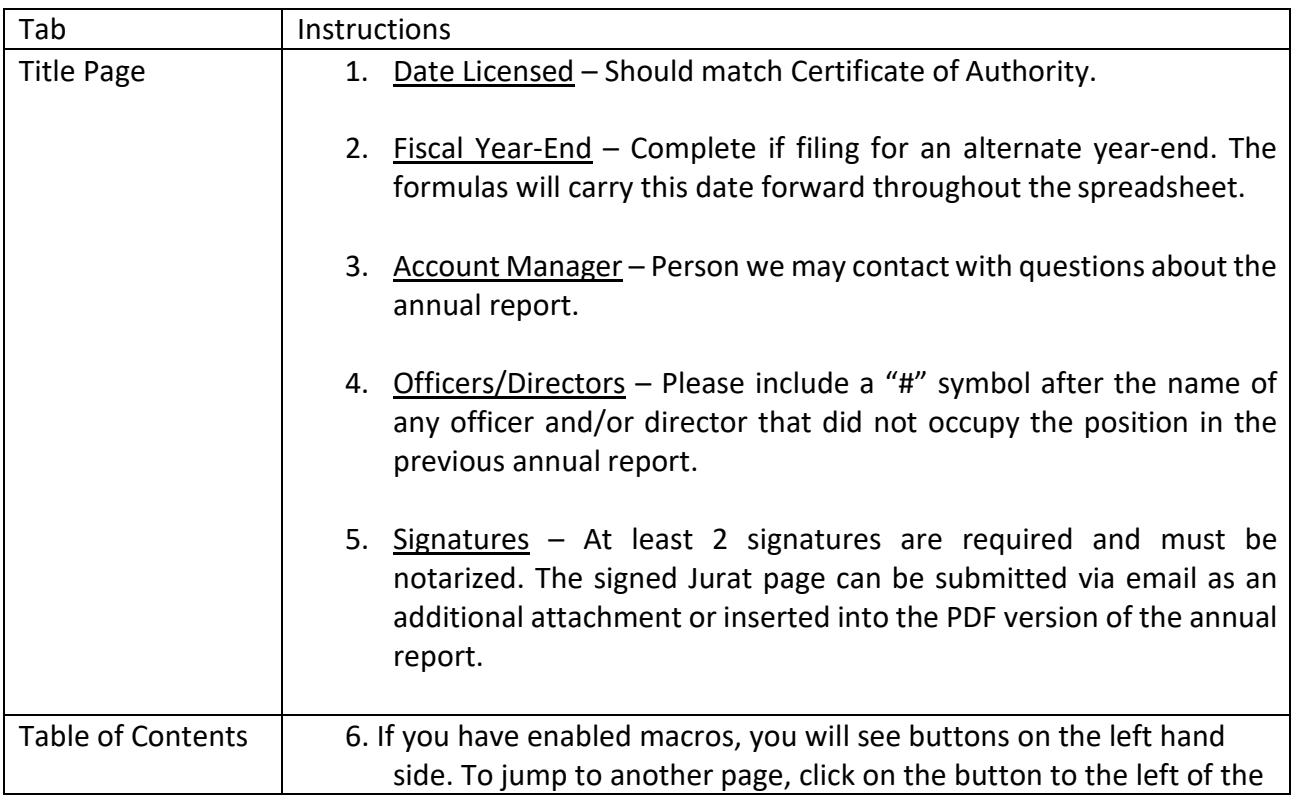

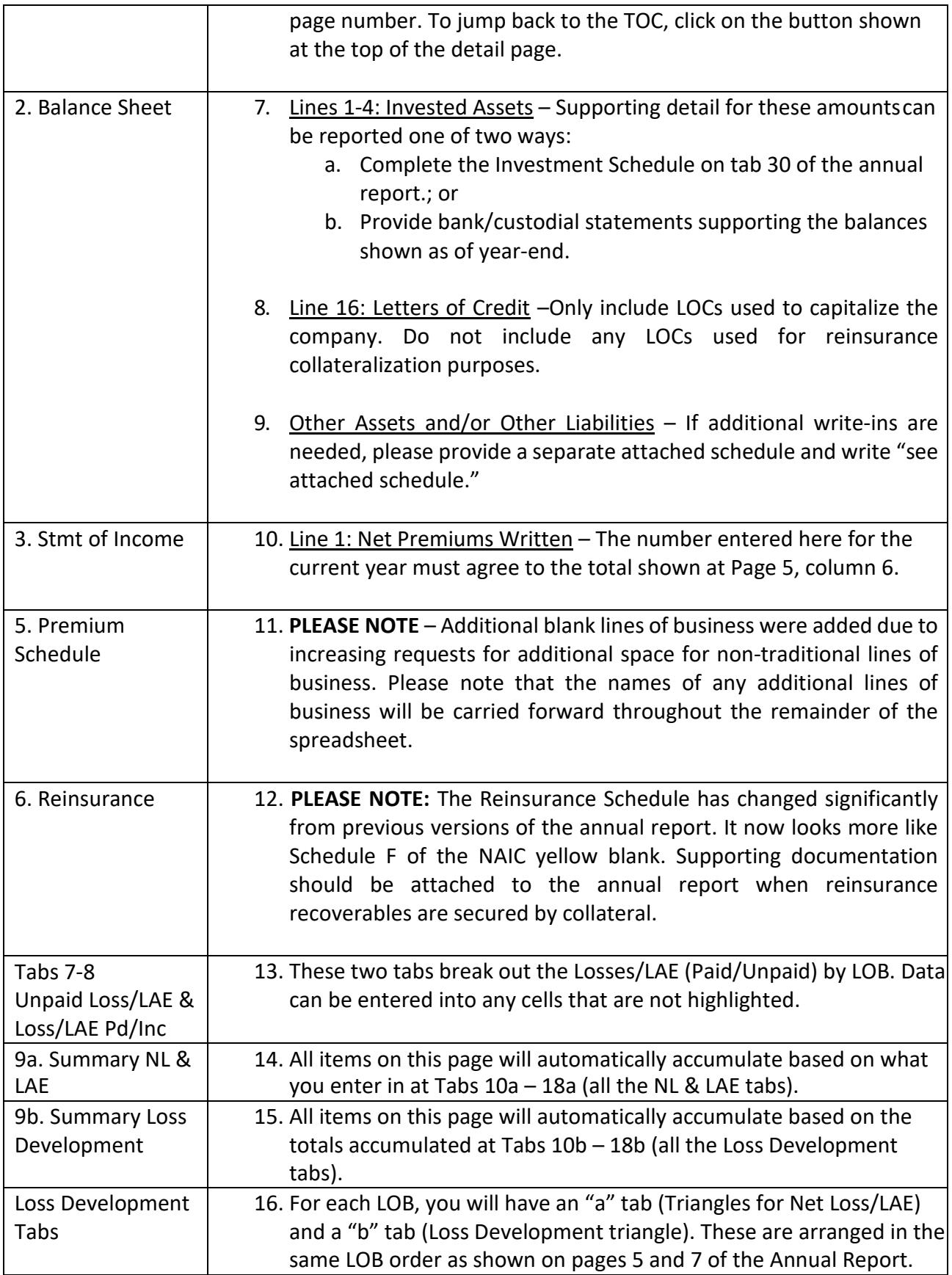

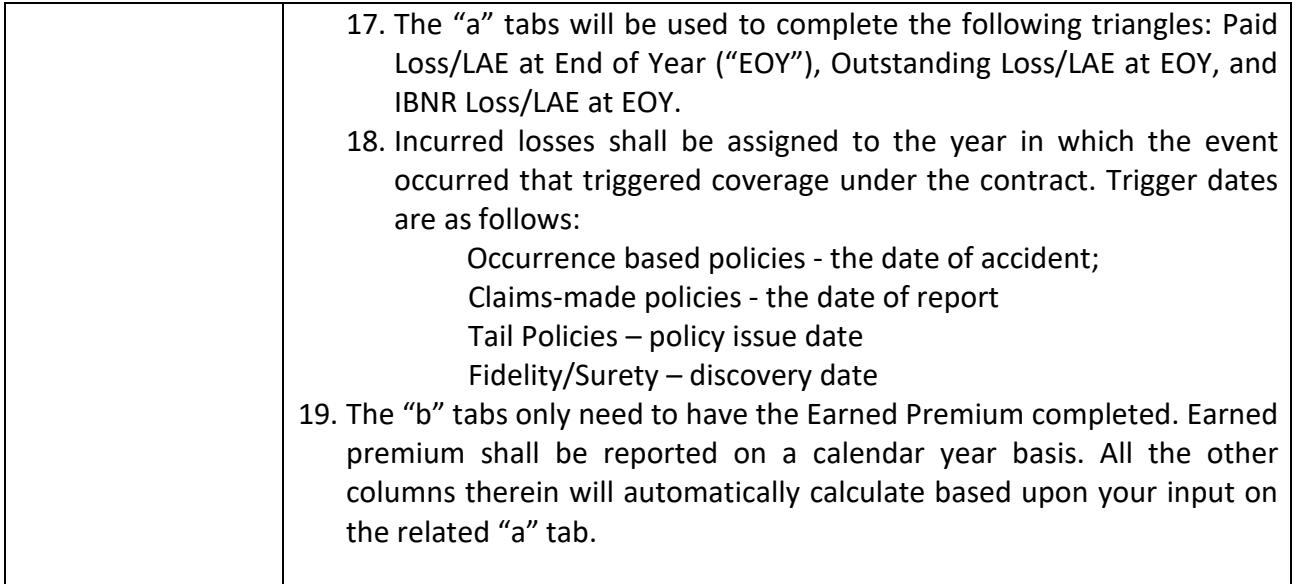

Once you finish entering the data, please review the Crosscheck tab for any errors. If you determine the error is in the cross check calculation itself, please document it and let us know.

If you have any questions or problems as you are completing the annual report, please contact the Captive Insurance Division at [captivemail@doi.sc.gov.](mailto:captivemail@doi.sc.gov) We appreciate your help as we continue to maintain the new annual report, and we look forward to your feedback on your experiences with it. Please let us know if you have any suggestions to improve it.